# Новые материалы

2022/23 учебный год

# Инженерный тур

# Общая информация

Создание и апробация вольтамперометрического «электронного языка» для распознавания сортов яблок.

# Легенда задачи

Каждая команда является научной группой химиков-аналитиков, разрабатывающей химические технологии сенсорики и гаджеты на их основе, типа «электронного языка», для экспрессного распознавания сложных многокомпонентных жидкостей или продуктов производства на их основе. Такие устройства полезны для решения практических задач контроля качества, выявления фальсификатов или ядовитых компонентов в составе продуктов питания, лекарственных препаратов, а также при оценке степени выработки технических жидкостей и др. Преимуществом таких сенсорных систем — экспрессность анализа и в отсутствие необходимости в исследовании полного состава исследуемых растворов. В прошлые годы научные группы работали над созданием мультисенсорных систем для анализа моторных масел, меда, минеральных вод, фруктовых соков. И использовали при этом классические подходы к сбору исходных данных. Но наука развивается, развиваются хемометрические подходы к анализу больших данных, совершенствуются цифровые технологии, объемы и качество информационных ресурсов, которые можно оперативно обрабатывать «на лету». В этом году к вам обратились представители агропромышленного комплекса, для которых очень важно иметь устройство для сбора банка данных по физикохимическим параметрам одного из распространенных продукта растениеводства яблок. Основная задача, с которой должен справиться «электронный язык» — прецизионное распознавание сортов яблок. Побудительными мотивами обращения предприятия является необходимость в перспективе решать задачи оперативного контроля качества плодов, распознавания их географического происхождения, условий выращивания, устойчивость к вирусам и мониторинга самих яблочных растений. С использованием методов, представленных на втором туре, командам предстоит решить задачу создания такого мультисенсора, а правильность его функционирования будет оценена путем расшифровки некоторых сортов по методу «ведено-найдено».

# Требования к команде и компетенциям участников

Количество участников в команде: 3–4 уч.

Роли, которые должны быть представлены в команде:

- $\bullet$  Xимик:
- Информатик;
- Хемометрик.

Компетенции, которыми должны обладать члены команды:

- химик должен знать окислительно-восстановительные реакции:
	- основы электрохимии (электролиз, электролитическая диссоциация);
	- уметь работать в химической лаборатории с соблюдением техники безопасности;
	- проводить электрохимические эксперименты с использованием потенциостата/гальваностата;
	- знать электрохимические методы анализа (вольтамперометрия, полярография, потенциометрия) и их аналитические характеристики (чувствительность, селективность, специфичность);
- информатик должен знать основы работы с таблицами:
	- составление сводных таблиц, группировка временных рядов, владение формулами, транспонирование таблиц;
	- знать теоретические основы и практическое применение проекционных методов хемометрики, метод главных компонент и проекции на латентные структуры (МГК, ПЛС), методов классификации на их основе — SIMCA, PLS-DA,
	- уметь интерпретировать графики счетов и нагрузок (карты образцов и карты переменных);
	- проводить регрессионный анализ по методу ПЛС.

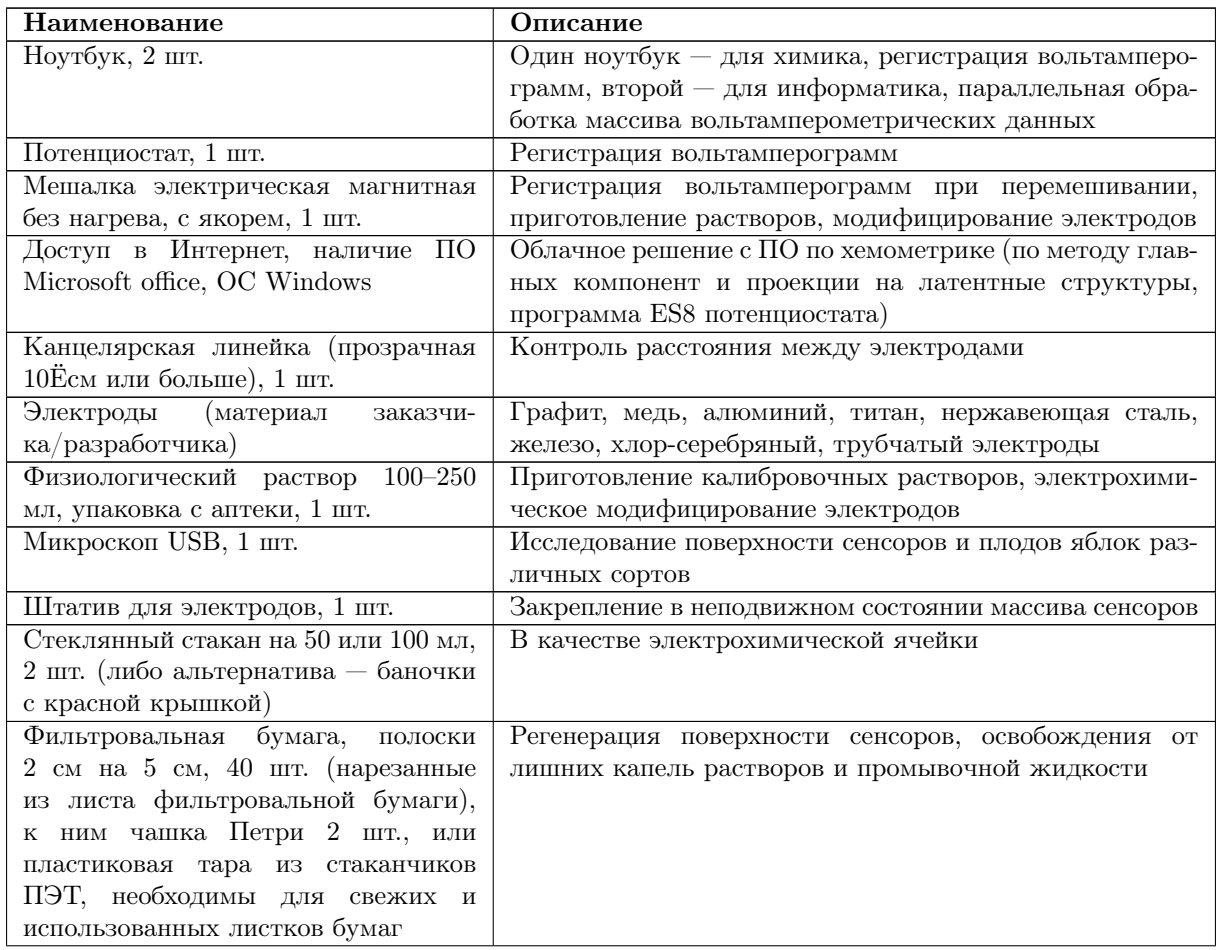

# Оборудование и программное обеспечение

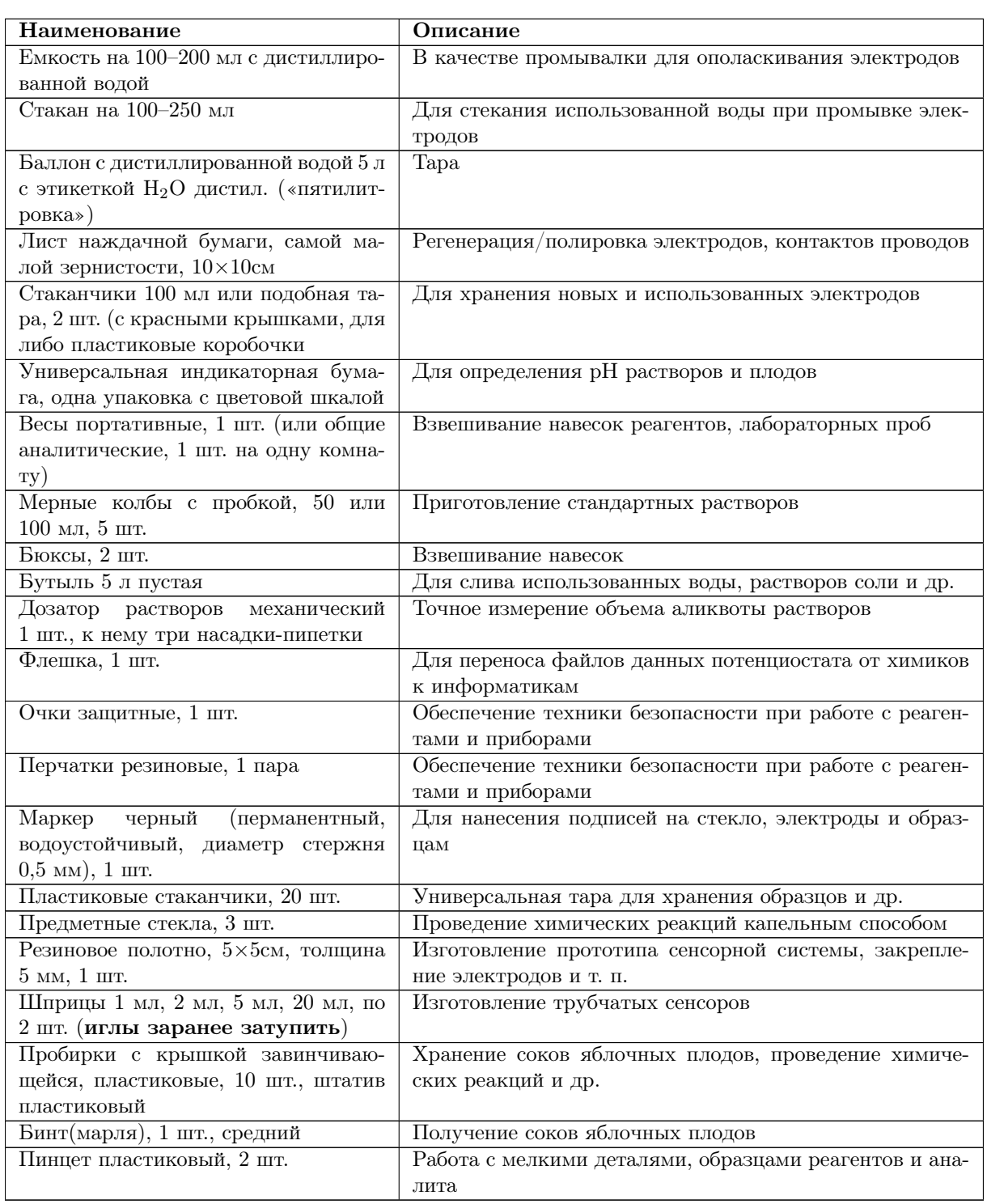

# Описание задачи

# Этап 1

- Собрать предложенную командой электродную систему, подключить к потенциостату (требование: необходимо обеспечить протекание электрического тока между катодом и анодом при помещении их в исследуемый образец);
- подобрать рабочие условия регистрации данных (требование, чтобы для всех анализируемых образцов значения напряжений не выходили из диапазона −1200 мВ..+1200 мВ, чтобы обеспечивали протекание электрического тока для

всех образцов в одинаковом диапазоне силы тока при одной и той же скорости развертки и формы потенциалов, и количестве точек регистрации данных в секунду).

По окончании первого этапа составить технологическую карту и сдать ее экспертам по электронной почте.

В технологической карте указать:

- A. какие сенсоры включили в мультисенсорную систему;
- B. описание способа контакта электродов с объектом анализа;
- C. диапазон потенциалов, например, 0..+1200–1200..0 мВ, скорость и вид развертки потенциалов;
- D. чувствительность по току и по напряжению;
- E. количество точек в секунду, тип ячейки;
- F. к какому порту какие сенсоры подключать;
- G. сколько использовать в программаторе шагов, циклов;
- H. указать общее количество циклов;
- I. количество вольтамперограмм для составления матрицы данных;
- J. способ регистрации (темпоральный или классический);
- K. способ обновления электродной поверхности (при необходимости);
- L. какое расстояние между электродами выдерживать, на какую глубину помещать сенсоры.

### Этап 2

- Зарегистрировать массивы вольтамперометрических данных с помощью потенциостата для анализируемых образцов и преобразовать данные для экспорта в ПО The Unscrambler (требование: правильность преобразования данных оценивается по успешному экспорту в ПО The Unscrambler: столбцы $\ddot{E}$ — это амперограммы с обозначением наименования образцов, строкиЁ— это временные ряды с обозначением номера шага регистрации тока или значения напряжения).
- Провести математическое моделирование полученных матриц данных анализируемых образцов по проекционным методам хемометрики (МГК, ПЛС) и выбрать оптимальный проекционный метод распознавания (метод должен обеспечивать минимум ошибок первого и второго рода при решении проблемы распознавания зашифрованных образцов).

#### Состав отчета второго дня

- A. Вольтамперограммы (ВАГ) всех 9-ти сортов обучающей выборки;
- B. Объединенная матрица данных всех сортов;
- C. МГК-график счетов (выбираем при моделировании для отчета 8 главных компонент при построении);
- D. Скриншот графиков счетов всех сортов на плоскости ГК1-ГК2, ГК3-ГК4, ГК5-ГК6, ГК7-ГК8 (четыре графика), вставляете в отчет;
- E. Без удаления выбросов для каждого сорта графики счетов (эволюция точек ВАГ) на плоскости ГК1-ГК2, ГК1-ГК3, ГК1-ГК4, ГК1-ГК5, ГК1-ГК6 (пять

графиков);

- F. Результаты обработки методом SIMCA: МГК-модели девяти сортов яблок обучающей выборки — девять файлов, записанных ; по своему усмотрению команды выбирают какие (последние ли десять или все из всего набора ВАГ) строки использовать для построения МГК;
- G. Таблица результат классификации обучающих образцов по методу SIMCA таблица с соотнесенными строками (соотнесение образцов к обучающим сортам обозначается в строке звездочками);
- H. Классификационная таблица количества совпадений/соотнесения, процент совпадений по столбцам (в %).

Пример таблицы SIMCA-классификации:

![](_page_4_Picture_227.jpeg)

Вывод: какие образцы и сколько безошибочно распознает система?

- I. Таблицы с результатами ПЛС-ДА распознавания: матрица откликов для девяти обучающих образцов в формате «нолик-единица»;
- J. Классификационная (объединенная) таблица средних показателей откликов. Пример таблицы:

![](_page_4_Picture_228.jpeg)

Выводы по ПЛС-ДА: какие и сколько образцов безошибочно распознала система? Себя распознал и не путает с другими.

ОБЩИЙ ВЫВОД.

Какой метод лучше? И почему.

K. Сфотографируйте предложенную мультисенсорную систему, прикрепите в отчет .doc файл.

# Этап 3

Выбранным методом по вольтамперограммам распознать зашифрованные образцы и составить классификационную таблицу для оценки правильности функционирования мультисенсорной системы (таблица должна содержать средние относительные показатели, в %, для каждого зашифрованного образца, для которого система нашла сходство с тем или иным сортом известного образца).

A. Вольтамперограммы всех 5-ти зашифрованных сортов;

- B. МГК-графики счетов (использовать при моделировании 8 ГК для отчета) на плоскости ГК1-ГК2, ГК3-ГК4, ГК5-ГК6, ГК7-ГК8 (четыре графика);
- C. Без удаления выбросов для каждого сорта МГК-графики счетов (эволюция точек ВАГ) на плоскости ГК1-ГК2, ГК1-ГК3, ГК1-ГК4, ГК1-ГК5, ГК1-ГК6 (пять графиков);
- D. Результаты обработки методом SIMCA: МГК-модели девяти сортов яблок обучающей выборки — девять файлов, записанных; по своему усмотрению команды выбирают какие (последние ли десять или все из всего набора ВАГ) строки использовать для построения МГК;
- E. Таблица результат классификации обучающих образцов по методу SIMCA таблица с соотнесенными строками (соотнесение образцов к обучающим сортам обозначается в строке звездочками);
- F. Классификационная таблица количества совпадений/соотнесения, процент совпадений по столбцам (в %).

Пример таблицы:

![](_page_5_Picture_235.jpeg)

Вывод делаете: КАКОЙ ОБРАЗЕЦ БЫЛ ЗАШИФРОВАН ПОД КАЖДЫМ НОМЕРОМ ФРУКТА? ПЯТЬ ОТВЕТОВ.

- G. Таблицы с результатами ПЛС-ДА распознавания: матрица откликов для девяти обучающих образцов в формате «нолик-единица» (из ПО);
- H. Классификационная (объединенная) таблица средних показателей откликов. Пример таблицы:

![](_page_5_Picture_236.jpeg)

![](_page_6_Picture_132.jpeg)

Выводы по ПЛС-ДА: КАКОЙ СОРТ ЗАШИФРОВАН ДЛЯ КАЖДОГО ОБ-БРАЗЦА ЯБЛОКА? ПЯТЬ ОТВЕТОВ.

# Система оценивания

### Этап 1

Итого: 12 баллов максимум (1 балл за шаг).

### Этап 2

- 1–3 шаги максимум 4 балла;
- 4–6 шаги максимум 4 балла;
- 7–8 шаги максимум 4 балла;
- 9–10 шаг с выводами максимум 4 балла.

Итого: 16 баллов.

### Этап 3

- Оценивается по результатам расшифровки методов «введено-найдено» пяти тестовых образцов яблок с обязательным подтверждением в отчете выполнения всех пунктов.
- Правильное распознавание мультисенсорной системой (по подтверждающим данным таблиц 5–8).

Итого: 25 баллов (5 баллов за правильно распознанный сорт).

# Решение задачи

Авторское решение задачи разработчиков не является единственным верным в силу высокой вариативности, обеспеченной широким арсеналом инструментальных, реактивных, технологических, хемометрических техник и технологий, предоставляемых в исходном комплекте задачи финалистом. Данное решение является одним из многих примеров,в соответствии с которым возможно «научить» электрохимическую сенсорную систему распознавать химический объект, а именно — его сорт из набора предъявляемых плодов различных производителей и географии происхождения.

Отличительная особенность решения состоит в гипотезе, что от сердцевины к кожуре каждый сорт имеет свой, уникальный по химическому составу, структуре мембран, физическим свойствам «отпечаток пальцев».

Для его распознавания предложено использовать из набора электродов металлические стержни с различной длиной. Материал выбран медь и алюминий, как активные металлы, которые под действием электрического тока переходят в ионную, а химические компоненты яблок, в соответствие со своей химической природе и активностью, а также расположение вдоль среза яблока, взаимодействуют с ионами, тем самым влияют на вид вольтамперограммы.

Для обеспечения постоянства дисперсии химических веществ вдоль от сердцевины до кожуры никакого измельчения продукта, получения из него соков и т. п. не проводилось. Набор сенсоров различной длины путем механической перколяции помещали в объем мякоти плода (протыкали до фиксированной глубины). Таким образом сенсорной поверхность каждого электрода располагалась на различной глубине, площадь контакта электрод/мякоть, соответственно, также была уникальной для каждого сенсора от наружи в центр плода (рис. VI.2.1)

![](_page_7_Picture_2.jpeg)

Рис. VI.2.1. Вид сенсорной системы и способ ее фиксирования в анализируемом образце фрукта

Слева: первый электрод выполнял функцию противоэлектрода, остальные подключали к порту рабочего электрода потенциостата. Таким образом сформировали шестисенсорную систему. Регистрацию вольтамперограм проводили последовательно, переключая контакт порта рабочего электрода от второго — к шестому электроду.

![](_page_7_Picture_5.jpeg)

Рис. VI.2.2. Вид соединения электродов с кабелем портов потенциостата

Таким образом для каждого плода база вольтамперометрических сигналов формировалась из пяти матриц данных второго, третьего, четвертого и пятого электродов, путем соединения в ПО работ с таблицами.

Для оперативной регистрации массивов данных использовали условия регистрации циклической вольтамперограммы с количеством точек — 80, что составило около 15 минут всего эксперимента получения пяти массивов данных в диапазоне потенциалов, разрешенных для применения финалистам (±1200 мВ).

![](_page_8_Picture_1.jpeg)

Рис. VI.2.3. Вид вольтамперограмм (регистрация с алюминиевым электродом)

Для обучения сенсорной системы регистрировали базы данных 9 различных сортов яблок (обучающей выборки) и пяти — тестовых (зашифрованных) образцов. Важно: все матрицы данных пяти сенсоров для каждого объекта (яблока) были объединены последовательно. Дальнейшее решение сводится к выполнению стандартных процедур, описанных по этапам выше.

В соответствии с условиями и этапами задачи для обучения системы использовали два метода — метод SIMCA и метод PLS-DA. Оба метода показали 100% распознавание сортов.

# Материалы для подготовки

Основным цифровым источником материалов подготовки участников Национальной технологической олимпиады является Медиатека профиля [https://trello.com](https://trello.com/b/vaKcKYcJ) [/b/vaKcKYcJ](https://trello.com/b/vaKcKYcJ).